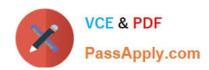

# HPE6-A41<sup>Q&As</sup>

Applying Aruba Switching Fundamentals for Mobility

# Pass HP HPE6-A41 Exam with 100% Guarantee

Free Download Real Questions & Answers PDF and VCE file from:

https://www.passapply.com/hpe6-a41.html

100% Passing Guarantee 100% Money Back Assurance

Following Questions and Answers are all new published by HP Official Exam Center

- Instant Download After Purchase
- 100% Money Back Guarantee
- 365 Days Free Update
- 800,000+ Satisfied Customers

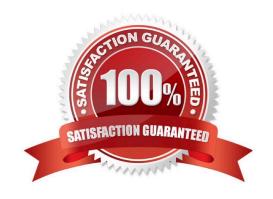

# https://www.passapply.com/hpe6-a41.html 2024 Latest passapply HPE6-A41 PDF and VCE dumps Download

#### **QUESTION 1**

The network administrator wants to know which device, type, and manufacturer is connected to port 10 on an Aruba 3810 switch.

Which command could provide this information?

A. show interface 10

B. show mac-address 10

C. show lacp peer 10

D. show lldp remote-device 10

Correct Answer: D

Reference: https://h20565.www2.hpe.com/hpsc/doc/public/display?

sp4ts.oid=1827663anddocLocale=en\_USanddocId=emr\_na-c04943204#S\_commands

#### **QUESTION 2**

Refer to the exhibit.

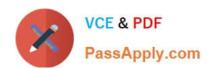

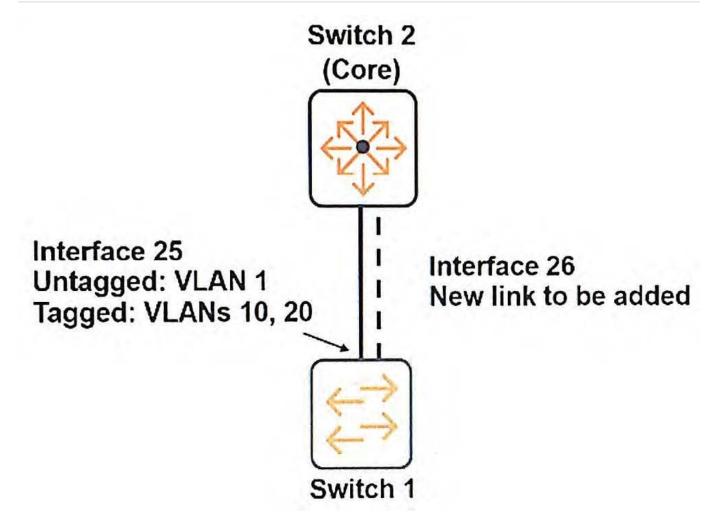

Switch 1 shown in the exhibit is an ArubaOS switch that has an uplink to the network core on interface 25.

The network administrator wants to add a link on interface 26. The administrator creates a link aggregation with this command:

Switch1 (config)# trunk 25-26 trk1 lacp

What else must the administrator do to enable the Switch 1 link aggregation to successfully pass all traffic to the core?

- A. Configure VLANs 10 and 20 as tagged VLANs on interface 26.
- B. Configure VLANs 10 and 20 as tagged VLANs on trk1.
- C. Enable BPDU filtering on interface 26.
- D. Enable LACP in active or passive mode on interfaces 25 and 26.

Correct Answer: A

### **QUESTION 3**

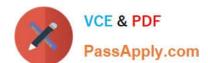

## https://www.passapply.com/hpe6-a41.html 2024 Latest passapply HPE6-A41 PDF and VCE dumps Download

What is a requirement for links to successfully participate in an aggregated link?

- A. that links have the spanning tree protocol disabled
- B. that links use the same speed and duplex mode
- C. that links use the same media type and are untagged
- D. that links are untagged and are associated to the same VLAN

Correct Answer: B

#### **QUESTION 4**

Which security options for a WLAN can authenticate either the computer or the user?

- A. Open with MAC authentication
- B. MAC authentication with WPA2 Enterprise (802.1X) fail-thru
- C. Personal (preshared key) authentication with WEP
- D. Personal (preshared key) authentication with WPA2

Correct Answer: B

#### **QUESTION 5**

A company wants a modular switch for the core layer of its mid-sized campus. The switch requires 32 10 G ports in a single switch with the ability to scale in the future. Which ArubaOS switches series is best suited for this role?

- A. Aruba 2930F
- B. Aruba 3800
- C. Aruba 3810
- D. Aruba 5400R

Correct Answer: D

**HPE6-A41 Practice Test** 

HPE6-A41 Study Guide

**HPE6-A41 Braindumps**